# Package 'countries'

January 21, 2024

<span id="page-0-0"></span>Type Package

Title Deal with Country Data in an Easy Way

Version 1.2.0

Description Wrangle country data more effectively and quickly. This package contains functions to easily identify and convert country names, download country information, merge country data from different sources, and make quick world maps.

License GPL-3

Encoding UTF-8

RoxygenNote 7.2.3

Imports stringdist, tidyr, stringr, dplyr, knitr, fastmatch, lubridate, utils, methods, stats, httr, jsonlite, ggplot2, viridis, grDevices

Suggests data.table, rmarkdown, testthat, curl

**Depends**  $R (= 2.10)$ 

VignetteBuilder knitr

URL <https://fbellelli.github.io/countries/>,

<https://github.com/fbellelli/countries>

BugReports <https://github.com/fbellelli/countries/issues>

Config/testthat/edition 3

LazyData true

NeedsCompilation no

Author Francesco Saverio Bellelli [aut, cre, cph] (https://fbellelli.com/)

Maintainer Francesco Saverio Bellelli <fsabellelli@gmail.com>

Repository CRAN

Date/Publication 2024-01-21 11:02:46 UTC

# <span id="page-1-0"></span>R topics documented:

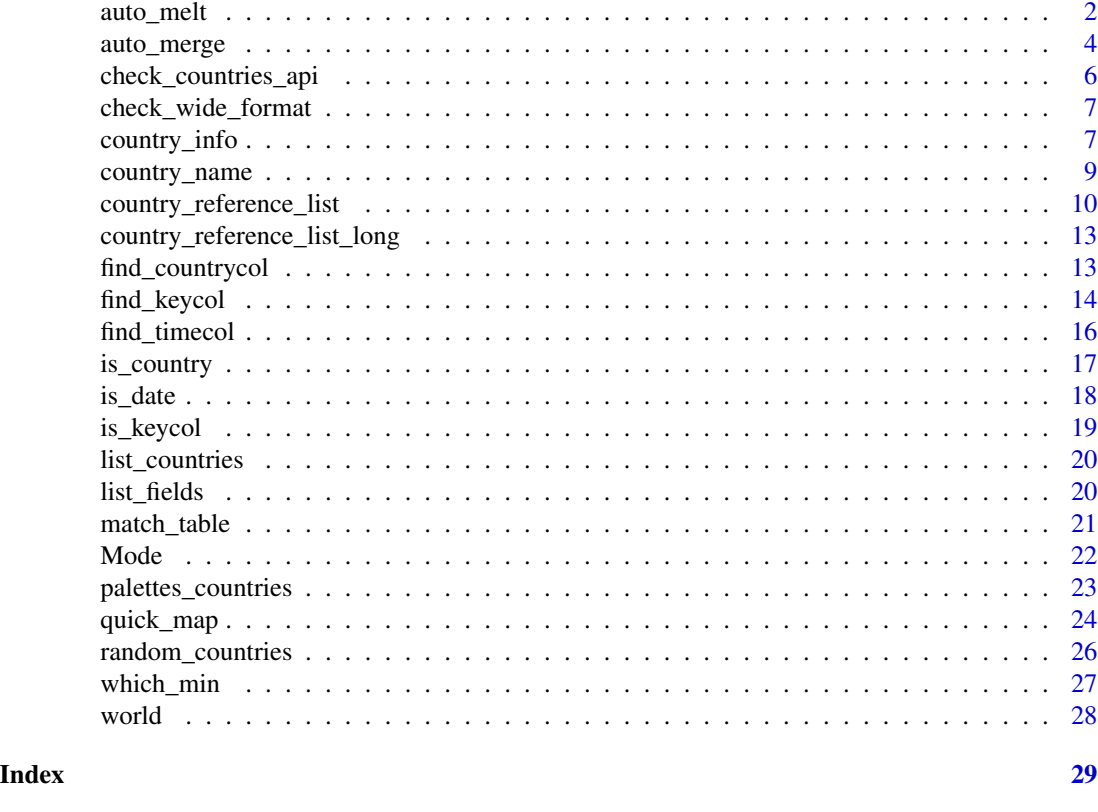

auto\_melt *Automatic pivoting of country and year columns to a long format*

# Description

When at least 3 country names or years are found in the column names, the function will automatically transform the table from a wide to a long format by pivoting the country/year columns. This is equivalent to applying tidyr::pivot\_longer() or data.table::melt() on the columns with years or countries as names. The function is able to detect years also when they are preceded by a prefix.

#### Usage

```
auto_melt(
  x,
 names_to = "pivoted_colnames",
 values_to = "pivoted_data",
  verbose = TRUE,
  pivoting_info = FALSE
\mathcal{E}
```
#### <span id="page-2-0"></span>auto\_melt 3

# Arguments

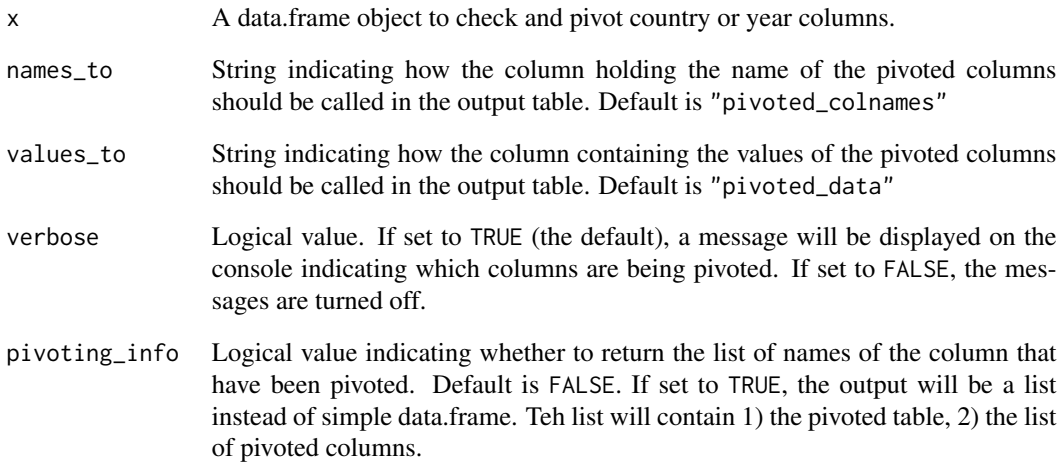

# Value

A table transformed into a "long" format by pivoting country or year columns. If year columns are found, a numeric column called "year\_pivoted\_colnames" is added isolating the years extracted from the table header's.

# See Also

[auto\\_merge,](#page-3-1) [find\\_countrycol](#page-12-1)[,find\\_timecol](#page-15-1)

# Examples

```
# example data
example <- data.frame(Date = c("01.01.2019", "01.02.2019", "01.03.2019"),
                     Japan = 1:3,
                     Norway = 2:4,
                     Germany = 3:5,
                     US = 4:6example2 <- data.frame(Sector = c("Agriculture", "Mining", "Forestry"),
                      X2000 = 1:3,
                      X2001 = 2:4,
                      X2002 = 3:5,
                      X2003 = 4:6# examples pivotting countries and years from column names
auto_melt(example)
```
auto\_melt(example2)

<span id="page-3-1"></span><span id="page-3-0"></span>

The aim of this function is to simplify country data merging for quick analyses. Compared to a normal merge function auto\_merge():

- Is able to perform the merging of multiple data tables at once.
- Supports automatic detection of columns to merge.
- It is able to handle different country naming conventions and date formats. For example, it will be able to recognise that "Italy" and "ITA" refer to the same country and will merge the two entries across tables.
- It detects if data is in a wide format with country names or years in the column names and will automatically pivot the data.

#### Usage

```
auto_merge(
  ...,
 by = NULL,
  country_to = "ISO3",inner_join = FALSE,
 merging_info = FALSE,
  verbose = TRUE,
  auto_melt = TRUE
\lambda
```
# Arguments

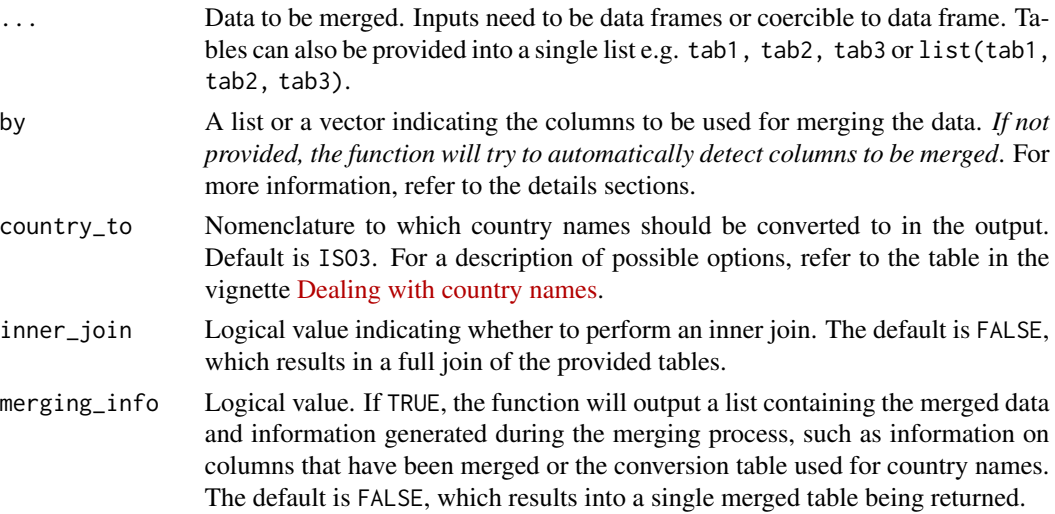

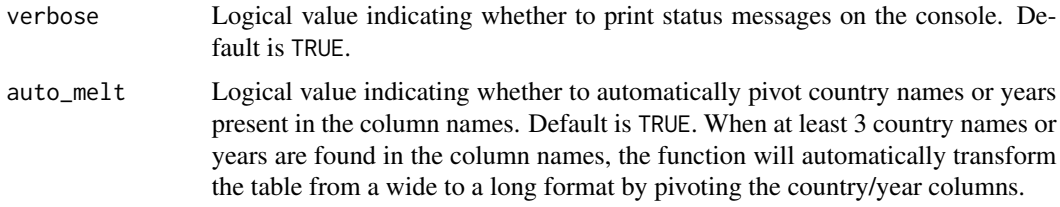

#### Details

Automatic detection of columns to merge. The automatic detection process starts by first identifying the key of each table, i.e. a set of variables identifying the entries in the table. This process is optimised for common formats of country data. The function will then try to match key columns across tables based on their values. Columns containing country names and time information are identified and are processed to take into account different nomenclatures and time formats. This automatic process works for the most common dataset structures, but it is not foolproof. Therefore, we always advise to check the columns that are being merged by setting verbose = TRUE and reading the printout. Moreover, users should be aware that this automatic detection process can increase the overall merging time considerably. This can be especially long for tables containing many columns or when a large number of tables is being merged.

Formatting of by argument If an argument is provided to by, it needs to be either 1) a list of column names, or 2) a vector of regular expressions. The format requirements are the following:

- 1. In case a list is passed, each element of the list must be a vector of length equal to the number of tables being merged (i.e., if 3 tables are being merged, the list needs to contain all vectors of length 3). The vectors should contain the names of columns to be merged in each table, NA can be inserted for tables that do not contain the variable, and names should be ordered in the same order of the tables that are being merged (i.e. the first column name should be present in the first table being merged). The name of the merged columns can be modified by assigning a name to the elements of the list. For example, list ("countries"=c("Nation", NA, "COUNTRY"), "sector"=c("Industry","industry",NA)) is requesting to merge the columns tab1\$Nation and tab3\$COUNTRY, and the columns tab1\$Industry and tab2\$industry. These two merged columns will be named "countries" and "sector" in the output, as requested by the user.
- 2. In case a vector is passed, each element is interpreted as a regular expression to be used for matching the columns to be merged. For example, the same order provided in the list example could be written as c("countries"="Nation|COUNTRY", "sector"="[Ii]ndustry"). This will merge the first column in each table whose name matches the pattern described by the regular expression and will name the two resulting columns as "countries" and "sector" respectively.

#### Value

If merging\_info = FALSE a single merged table is returned. If merging\_info = TRUE, a list object is returned, containing the merged table (merged\_table), a table summarising which columns have been merged (info\_merged\_columns), a table summarising the conversion of country names (info\_country\_names), a table summarising the conversion of time columns to a common format (info\_time\_formats), a list of all the columns that have been pivoted when wide tables with country or years in column names were detected (pivoted\_columns), a list recapitulating the inputs passed to the function (call).

# <span id="page-5-0"></span>See Also

[country\\_name,](#page-8-1) [find\\_keycol](#page-13-1)

#### Examples

```
# sample data
tab1 <- data.frame(Industry = c(1, 1, 2, 2), Nation = c("ITA", "FRA", "ITA", "FRA"), tot = runif(4))
tab2 \leftarrow data frame(industry = 1:4, rate = runif(1:4))tab3 <- data.frame(COUNTRY = c("United States", "France", "India"), national_avg = runif(3))
# examples of merging orders
auto_merge(tab1, tab2, tab3)
auto_merge(list(tab1, tab2, tab3))
auto_merge(tab1, tab2, tab3, by = c("countries"="Nation|COUNTRY", "sector"="[Ii]ndustry"))
auto_merge(tab1, tab2, tab3, country_to = "UN_fr")
```
<span id="page-5-1"></span>check\_countries\_api *Check if the connection to Countries REST API is working*

# Description

Check if the connection to [REST Countries API](https://restcountries.com/) is working. The function checks if the user has an internet connection and if any answer is returned from the Countries REST API.

#### Usage

```
check\_countries\_api(warning = TRUE, timeout = 4)
```
#### **Arguments**

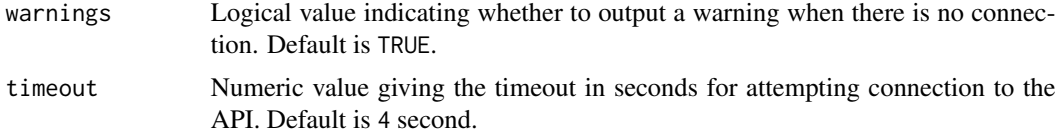

#### Value

Returns a logical value: TRUE if there is a connection, FALSE if there is no connection.

#### See Also

[list\\_fields,](#page-19-1) [country\\_info](#page-6-1)

#### Examples

check\_countries\_api()

<span id="page-6-0"></span>check\_wide\_format *Check for wide country data formats*

#### Description

The function looks for country names or year information in the column names. This function is designed for simple panel country data, in which countries' time series are arranged side by side on columns or stacked on rows. The function will only return year/country column names if at least 3 country/year column names are detected.

# Usage

```
check_wide_format(x, adjacency = TRUE)
```
# Arguments

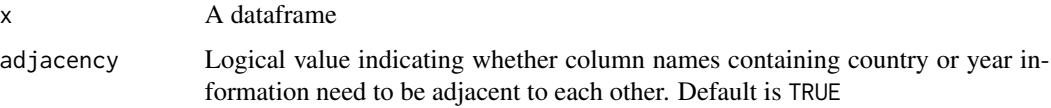

# Value

Returns a data.frame identifying the columns names that contain country or year information.

### See Also

[find\\_keycol,](#page-13-1) [find\\_countrycol,](#page-12-1) [find\\_timecol](#page-15-1)

# Examples

```
example <- data.frame(Year=2000:2010, China=0:10, US=10:20, Vietnam=30:40)
check_wide_format(x=example)
```
<span id="page-6-1"></span>country\_info *Get information about countries*

#### Description

This function is an interface for [REST Countries API.](https://restcountries.com/) It allows to request and download information about countries, such as: currency, capital city, language spoken, flag, neighbouring countries, and much more. NOTE: Internet access is needed to download information from the API. At times the API may be unstable or slow to respond.

#### Usage

```
country_info(
  countries = NULL,
  fields = NULL,
  fuzzy_match = TRUE,
 match_info = FALSE,
  collapse = TRUE
)
```
# Arguments

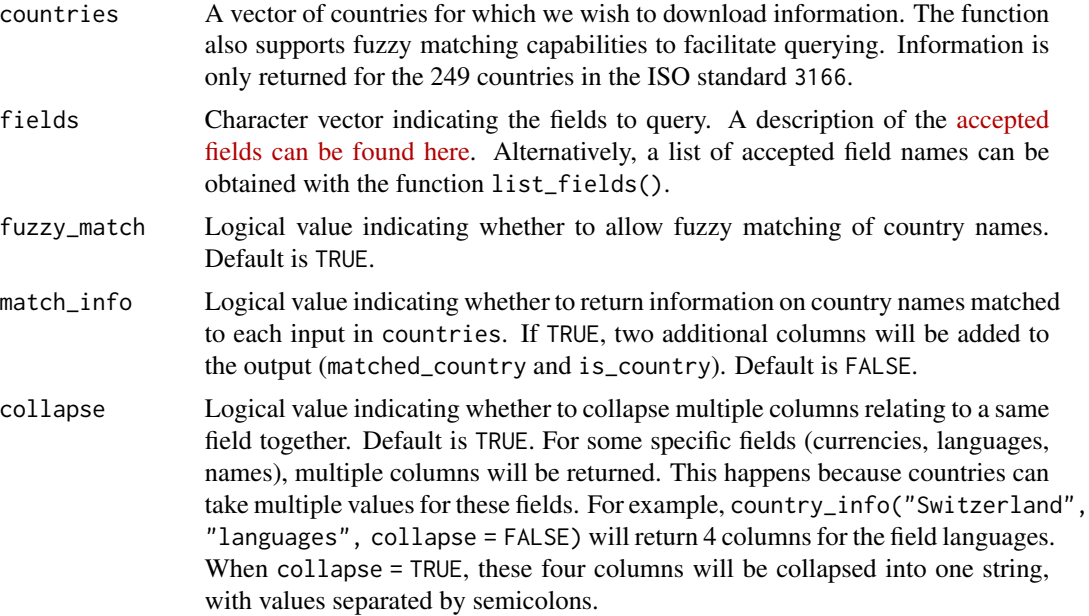

# Value

Returns the requested information about the countries in a table. The rows of the table correspond to entries in countries, columns correspond to requested fields.

# See Also

[list\\_fields,](#page-19-1) [check\\_countries\\_api](#page-5-1)

# Examples

```
# Run examples only if a connection to the API is available:
if (check_countries_api(warnings = FALSE)){
```
# The example below queries information on the currency used in Brazil, US and France: info <- country\_info(countries = "Brazil", fields = "capital")

# data for multiple countries can be requested

<span id="page-7-0"></span>

# <span id="page-8-0"></span>country\_name 9

```
info <- country_info(countries = c("Brazil", "USA", "FR"), fields = "capital")
#' # Data can be returned for all countries by leaving - countries - empty
info <- country_info(fields = "capital")
# All available fields can be requested by leaving fields empty
info <- country_info(countries = c("Brazil", "USA", "FR"))
# All information for all countries can be downloaded by leaving both arguments empty
info <- country_info()
}
```
<span id="page-8-1"></span>country\_name *Convert and translate country names*

# Description

This function recognises and converts country names to different nomenclatures and languages using a fuzzy matching algorithm. country\_name() can identify countries even when they are provided in mixed formats or in different languages. It is robust to small misspellings and recognises many alternative country names and old nomenclatures.

#### Usage

```
country_name(
  x,
  to = "ISO3",fuzzy_matrix = TRUE,verbose = FALSE,
  simplify = TRUE,
  poor_matches = FALSE,
  na_fill = FALSE,custom_table = NULL
)
```
#### Arguments

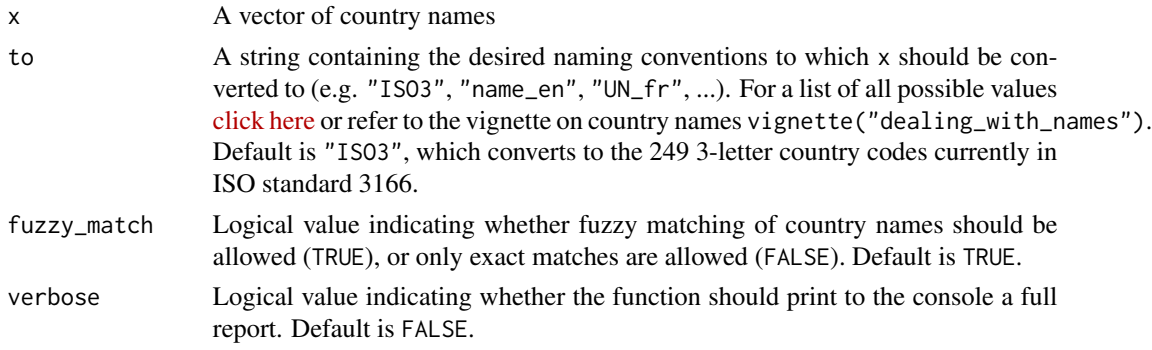

<span id="page-9-0"></span>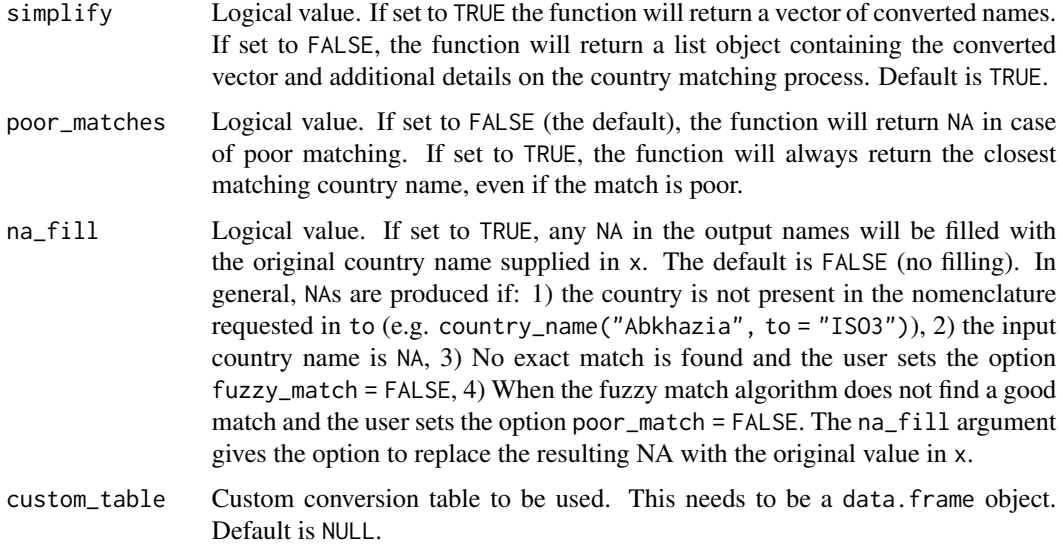

# Value

Returns a vector of converted country names. If multiple nomenclatures are passed to the argument to, the vectors are arranged in a data frame. If simplify=FALSE, the function will return a list object.

#### See Also

[is\\_country,](#page-16-1) [match\\_table,](#page-20-1) [find\\_countrycol](#page-12-1)

# Examples

#Convert country names to a single nomenclatures: (e.g. 3-letters ISO code) country\_name(x=c("UK","Estados Unidos","Zaire","C#te d^ivoire"), to= "ISO3")

#When multiple arguments are provided to the - to - argument, a data frame is returned: country\_name(x=c("UK","Estados Unidos","Zaire","C#te d^ivoire"), to= c("UN\_en","UN\_fr","ISO3"))

#This function can also be used to translate country names: (e.g. translating all to Chinese) country\_name(x=c("UK","Estados Unidos","Zaire","C#te d^ivoire"), to= "name\_zh")

country\_reference\_list

*Conversion table*

#### Description

A table containing country names in different naming conventions

#### Usage

country\_reference\_list

#### Format

A data frame with columns corresponding to different country naming conventions.

- simple Reference name for the geographic unit. The names in this column contain only ASCII characters. This nomenclature is available for all countries.
- ISO3 3-letter country codes as defined in ISO standard 3166-1 alpha-3. This nomenclature is available for the territories in the standard (currently 249 territories).
- ISO2 2-letter country codes as defined in ISO standard 3166-1 alpha-2. This nomenclature is available for the territories in the standard (currently 249 territories).
- ISO\_code Numeric country codes as defined in ISO standard 3166-1 numeric. This country code is the same as the UN's country number [\(M49 standard\)](https://unstats.un.org/unsd/methodology/m49/). This nomenclature is available for the territories in the ISO standard (currently 249 countries).
- UN\_ar Official UN name in Arabic. This nomenclature is only available for countries in the [M49](https://unstats.un.org/unsd/methodology/m49/) [standard](https://unstats.un.org/unsd/methodology/m49/) (currently 249 territories).
- UN\_zh Official UN name in Chinese. This nomenclature is only available for countries in the [M49](https://unstats.un.org/unsd/methodology/m49/) [standard](https://unstats.un.org/unsd/methodology/m49/) (currently 249 territories).
- UN\_en Official UN name in English. This nomenclature is only available for countries in the [M49](https://unstats.un.org/unsd/methodology/m49/) [standard](https://unstats.un.org/unsd/methodology/m49/) (currently 249 territories).
- UN fr Official UN name in French. This nomenclature is only available for countries in the [M49](https://unstats.un.org/unsd/methodology/m49/) [standard](https://unstats.un.org/unsd/methodology/m49/) (currently 249 territories).
- UN es Official UN name in Spanish. This nomenclature is only available for countries in the [M49](https://unstats.un.org/unsd/methodology/m49/) [standard](https://unstats.un.org/unsd/methodology/m49/) (currently 249 territories).
- UN ru Official UN name in Russian. This nomenclature is only available for countries in the [M49](https://unstats.un.org/unsd/methodology/m49/) [standard](https://unstats.un.org/unsd/methodology/m49/) (currently 249 territories).
- WTO\_en Official WTO name in English. This nomenclature is only available for [WTO members](https://www.wto.org/english/thewto_e/whatis_e/tif_e/org6_e.htm) [and observers](https://www.wto.org/english/thewto_e/whatis_e/tif_e/org6_e.htm) (currently 189 entities).
- WTO fr Official WTO name in French. This nomenclature is only available for [WTO members](https://www.wto.org/english/thewto_e/whatis_e/tif_e/org6_e.htm) [and observers](https://www.wto.org/english/thewto_e/whatis_e/tif_e/org6_e.htm) (currently 189 entities).
- WTO\_es Official WTO name in Spanish. This nomenclature is only available for [WTO members](https://www.wto.org/english/thewto_e/whatis_e/tif_e/org6_e.htm) [and observers](https://www.wto.org/english/thewto_e/whatis_e/tif_e/org6_e.htm) (currently 189 entities).
- name\_ar Translation of ISO country names in Arabic. (currently 249 territories)
- name\_bg Translation of ISO country names in Bulgarian. (currently 249 territories)
- name\_cs Translation of ISO country names in Czech. (currently 249 territories)
- name\_da Translation of ISO country names in Danish. (currently 249 territories)
- name\_de Translation of ISO country names in German. (currently 249 territories)
- name el Translation of ISO country names in Greek. (currently 249 territories)
- name\_en Translation of ISO country names in English. (currently 249 territories)
- name\_es Translation of ISO country names in Spanish. (currently 249 territories)

name\_et Translation of ISO country names in Estonian. (currently 249 territories) name\_eu Translation of ISO country names in Basque. (currently 249 territories) name\_fi Translation of ISO country names in Finnish. (currently 249 territories) name\_fr Translation of ISO country names in French. (currently 249 territories) name\_hu Translation of ISO country names in **Hungarian**. (currently 249 territories) name\_it Translation of ISO country names in Italian. (currently 249 territories) name\_ja Translation of ISO country names in **Japanese**. (currently 249 territories) name\_ko Translation of ISO country names in **Korean**. (currently 249 territories) name It Translation of ISO country names in Lithuanian. (currently 249 territories) name\_nl Translation of ISO country names in Dutch. (currently 249 territories) name\_no Translation of ISO country names in Norwegian. (currently 249 territories) name\_pl Translation of ISO country names in Polish. (currently 249 territories) name\_pt Translation of ISO country names in Portuguese. (currently 249 territories) name ro Translation of ISO country names in Romanian. (currently 249 territories) name\_ru Translation of ISO country names in Russian. (currently 249 territories) name\_sk Translation of ISO country names in Slovak. (currently 249 territories) name sv Translation of ISO country names in Swedish. (currently 249 territories) name\_th Translation of ISO country names in Thai. (currently 249 territories) name uk Translation of ISO country names in Ukranian. (currently 249 territories) name\_zh Translation of ISO country names in simplified Chinese. (currently 249 territories) name\_zh-tw Translation of ISO country names in traditional Chinese. (currently 249 territories) [GTAP](https://www.gtap.agecon.purdue.edu/databases/regions.aspx?version=9.211) GTAP country and region codes.

Name0 Other variants of the country name included to improve the matching process Name1 Other variants of the country name included to improve the matching process Name2 Other variants of the country name included to improve the matching process Name3 Other variants of the country name included to improve the matching process Name4 Other variants of the country name included to improve the matching process Name5 Other variants of the country name included to improve the matching process Name6 Other variants of the country name included to improve the matching process Name7 Other variants of the country name included to improve the matching process Name8 Other variants of the country name included to improve the matching process **Name9** Other variants of the country name included to improve the matching process Name10 Other variants of the country name included to improve the matching process **Name11** Other variants of the country name included to improve the matching process Name12 Other variants of the country name included to improve the matching process **Name13** Other variants of the country name included to improve the matching process Name14 Other variants of the country name included to improve the matching process

<span id="page-12-0"></span>Name15 Other variants of the country name included to improve the matching process Name16 Other variants of the country name included to improve the matching process **Name17** Other variants of the country name included to improve the matching process Name18 Other variants of the country name included to improve the matching process **Name19** Other variants of the country name included to improve the matching process

country\_reference\_list\_long

*Conversion table in long format*

#### Description

A table containing country names in different naming conventions

#### Usage

country\_reference\_list\_long

### Format

A data frame with three columns providing information on country naming conventions. This table is a long-format version of "country\_reference\_list".

ID Numeric value that uniquely identifies entity. This corresponds to the row number in table "country\_reference\_list".

nomenclature Country naming convention (e.g. UN english, ISO 3-digit code, etc.).

name Country names

<span id="page-12-1"></span>find\_countrycol *Finds columns containing country names*

#### Description

This function takes a data frame as argument and returns the column name (or index) of all columns containing country names. It can be used to automate the search of country columns in data frames. For the purpose of this function, a country is any of the 249 territories designated in the ISO standard 3166. On large datasets a random sample is used for evaluating the columns.

#### Usage

```
find_countrycol(
  x,
  return_index = FALSE,
  allow\_NA = TRUE,
 min_{s} share = 0.8,sample_size = 1000
)
```
#### <span id="page-13-0"></span>**Arguments**

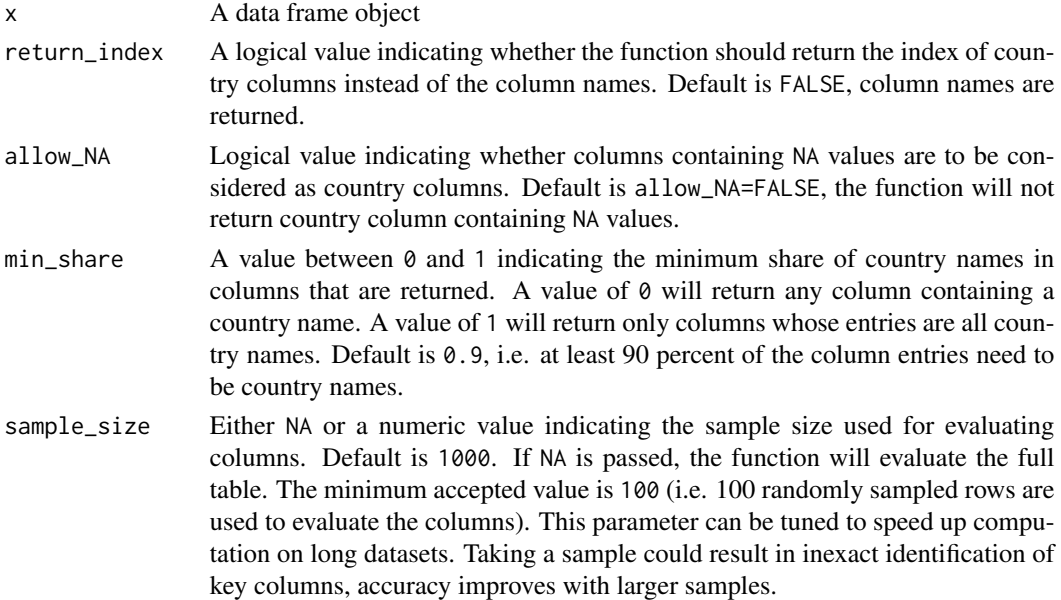

#### Value

Returns a vector of country names (return\_index=FALSE) or column indices (return\_index=TRUE) of columns containing country names.

#### See Also

[is\\_country,](#page-16-1) [country\\_name,](#page-8-1) [find\\_keycol,](#page-13-1) [find\\_timecol](#page-15-1)

#### Examples

find\_countrycol(x=data.frame(a=c("Brésil","Tonga","FRA"), b=c(1,2,3)))

<span id="page-13-1"></span>

find\_keycol *Find a set of columns that uniquely identifies table entries*

#### Description

This function takes a data frame as argument and returns the column names (or indices) of a set of columns that uniquely identify the table entries (i.e. table key). It can be used to automate the search of table keys. Since the function was designed for country data, it will first search for columns containing country names and dates/years. These columns will be given priority in the search for keys. Next, the function prioritises left-most columns in the table. For time efficiency, the function does not test all possible combination of columns, it just tests the most likely combinations. The function will look for the most common country data formats (e.g. cross-sectional, time-series, panel data, dyadic, etc.) and searches for up to 2 additional key columns beyond country and time columns.

# <span id="page-14-0"></span>find\_keycol 15

## Usage

```
find_keycol(
  x,
  return_index = FALSE,
  search_only = NA,
  sample_size = 1000,
  allow_NA = FALSE
)
```
# Arguments

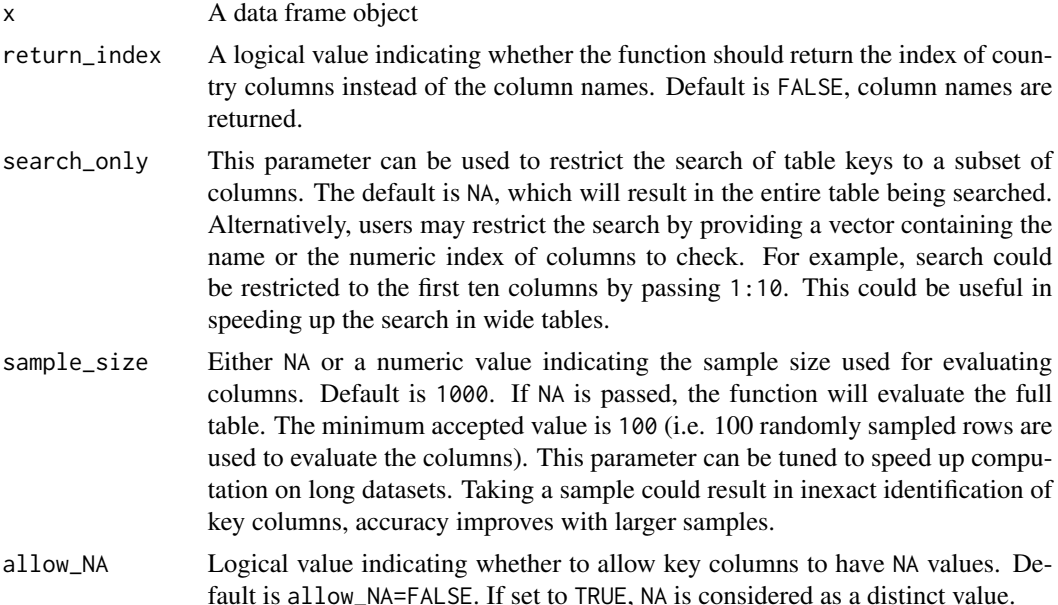

# Value

Returns a vector of column names (or indices) that uniquely identify the entries in the table. If no key is found, the function will return NULL. The output is a named vector indicating whether the identified key columns contain country names ("country"), year and dates ("time"), or other type of information ("other").

## See Also

[find\\_timecol,](#page-15-1) [find\\_countrycol,](#page-12-1) [is\\_keycol](#page-18-1)

```
example <-data.frame(nation=rep(c("FRA","ALB","JOR"),3),
                    year=c(rep(2000,3),rep(2005,3),rep(2010,3)),
                    var=runif(9))
find_keycol(x=example)
```
<span id="page-15-1"></span><span id="page-15-0"></span>

This function takes a data frame as argument and returns the column names (or indices) of all columns containing dates and the most likely column containing year information, if any. It can be used to automate the search of date and year columns in data frames.

#### Usage

```
find_timecol(x, return_index = FALSE, allow_NA = TRUE, sample_size = 1000)
```
#### Arguments

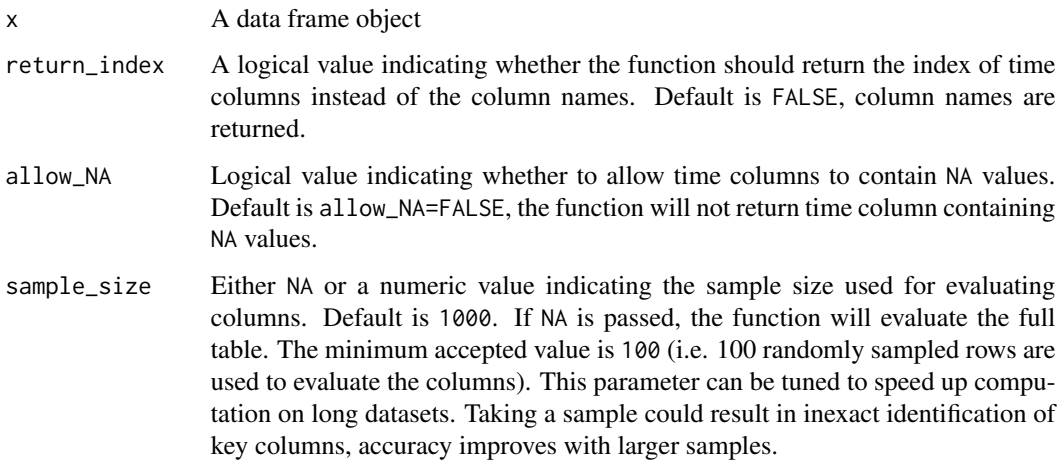

#### Value

Returns a vector of names (return\_index=FALSE) or indices (return\_index=TRUE) of columns containing date or year information. Only the most likely year column is returned.

#### See Also

[is\\_date,](#page-17-1) [find\\_countrycol](#page-12-1)

# Examples

find\_timecol(x=data.frame(a=1970:2020, year=1970:2020, b=rep("2020-01-01",51),c=sample(1:1000,51)))

<span id="page-16-1"></span><span id="page-16-0"></span>

This function checks whether the string is a country name. It supports different languages and naming conventions. The function returns TRUE if it relates to one of the 249 countries currently in the ISO standard 3166. Alternatively, the argument check\_for allows to narrow down the test to a subset of countries. Fuzzy matching can be used to allow a small margin of error in the string.

# Usage

 $is\_country(x, check_for = NULL, fuzzy_match = FALSE)$ 

# Arguments

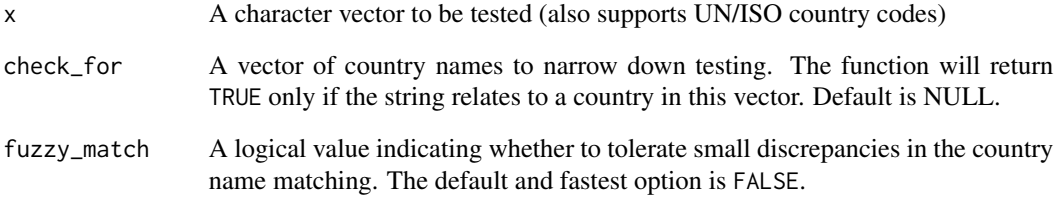

# Value

Returns a logical vector indicating whether the string is a country name

#### See Also

[match\\_table,](#page-20-1) [country\\_name,](#page-8-1) [find\\_countrycol](#page-12-1)

```
#Detect strings that are country names
is_country(x=c("ITA","Estados Unidos","Estado Unidos","bungalow","dog",542), fuzzy_match=FALSE)
is_country(x=c("ITA","Estados Unidos","Estado Unidos","bungalow","dog",542), fuzzy_match=TRUE)
#Checking for a specific subset of countries
is_country(x=c("Ceylon","LKA","Indonesia","Inde"), check_for=c("India","Sri Lanka"))
```
<span id="page-17-1"></span><span id="page-17-0"></span>

This function checks if a value is a date by attempting to convert it to a date format. The user can specify which date formats should be tested with the argument formats.

#### Usage

```
is_date(
  x,
  formats = c("%Y-%m-%d", "%y-%m-%d", "%m-%d-%Y", "%m-%d-%y", "%d-%m-%Y",
    "%d-%m-%y", "%Y/%m/%d", "%y/%m/%d", "%m/%d/%Y", "%m/%d/%y",
    "%d/%m/%Y", "%d/%m/%y", "%Y.%m.%d", "%y.%m.%d", "%m.%d.%Y",
    "%m.%d.%y", "%d.%m.%Y", "%d.%m.%y", "%d %b %Y", "%d %B %Y",
    "%b %d %Y", "%B %d %Y", "%b %d, %Y", "%B %d, %Y", "%d%b%Y",
    "%d%B%Y", "%Y%B%d", "%Y%b%d", "%b %Y", "%B %Y", "%b %y", "%B %y",
    "%m-%Y", "%Y-%m", "%m/%Y", "%Y/%m")
)
```
#### Arguments

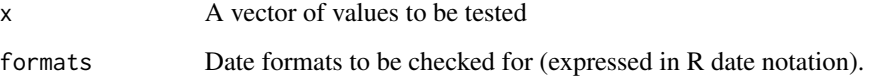

# Value

Returns a logical vector indicating whether the values can be converted to any of the date formats provided. Notice that unless specified, the default allowed formats do not include simple year numbers (e.g. 2022 or 1993) because number vectors could wrongly be identified as dates. Also, notice that testing NA values will return FALSE.

#### See Also

[find\\_timecol,](#page-15-1) [find\\_keycol,](#page-13-1) [is\\_country](#page-16-1)

```
is_date(c("2020-01-01","test",2020,"March 2030"))
```
<span id="page-18-1"></span><span id="page-18-0"></span>

This function takes a data frame and a vector of column names as argument and returns a logical value indicating whether the indicated columns uniquely identify entries in the data frame. If the output is TRUE, the indicated columns could be the keys of the table.

# Usage

```
is_keycol(x, cols, allow_NA = FALSE, verbose = TRUE)
```
#### Arguments

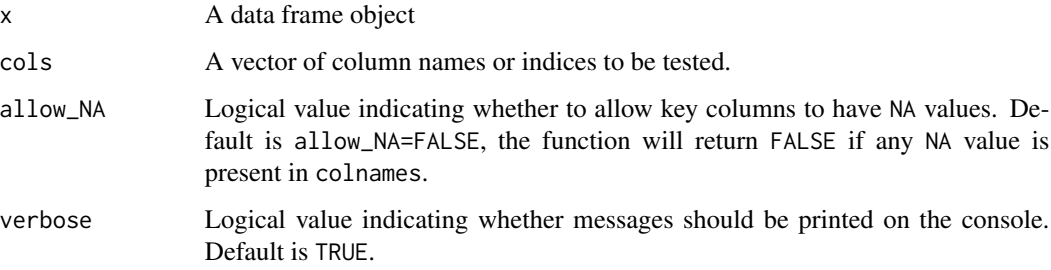

# Value

Returns a logical value. If TRUE, the columns indicated in colnames uniquely identify the entries in x.

#### See Also

[find\\_keycol,](#page-13-1) [find\\_countrycol,](#page-12-1) [find\\_timecol](#page-15-1)

```
is_keycol(data.frame(a=1:10,b=sample(c("a","b","c"),10, replace=TRUE)), cols="a")
is_keycol(data.frame(a=1:10,b=sample(c("a","b","c"),10, replace=TRUE)), cols="b")
is_keycol(
data.frame(a=c(1:5,1:5),
b=sample(c("a","b","c"),10, replace=TRUE),
c=c(rep("a",5),rep("b",5))),
cols=c("a","c"))
```
<span id="page-19-2"></span><span id="page-19-0"></span>

This function returns a vector of country names in different nomenclatures.

#### Usage

```
list_countries(nomenclature = "name_en")
```
# Arguments

```
nomenclature String indicating the nomenclature from which the list of countries should be
                  taken. Not all countries are present in all nomenclatures, for example Taiwan
                  is not recognised by the UN, so it will not be returned with "WTO_en". The
                  function accepts any of the nomenclatures supported country_name. For a list
                  of accepted values, refer to this page. The default is name_en, which is the
                  English list of names in the ISO standard 3166.
```
# Value

A vector of country names in the desired nomenclature.

#### See Also

[random\\_countries,](#page-25-1) [country\\_name](#page-8-1)

#### Examples

```
list_countries("ISO3")
list_countries("UN_en")
list_countries()
```
<span id="page-19-1"></span>

list\_fields *List of accepted fields for the function country\_info*

### Description

This function queries [REST Countries API](https://restcountries.com/) and returns a list of all possible fields that can be used in the function country\_info. NOTE: Internet access is needed to download information from the API.

#### Usage

list\_fields()

<span id="page-20-0"></span>match\_table 21

# Value

A vector of accepted fields for the function country\_info()

# See Also

[country\\_info](#page-6-1)

# Examples

```
# Run example only if a connection to the API is available
if (check_countries_api(warnings = FALSE)){
```
list\_fields()

```
}
```
# <span id="page-20-1"></span>match\_table *Create a conversion table for country names*

# Description

This function returns a conversion table for country names to the desired naming conventions and languages. The use of fuzzy matching allows more flexibility in recognising and identifying country names.

#### Usage

```
match_table(
 x,
  to = c("simple", "ISO3"),fuzzy_match = TRUE,
 verbose = FALSE,
 matching_info = FALSE,
 simplify = TRUE,na_fill = FALSE,poor_matches = TRUE,
  custom_table = NULL
)
```
# Arguments

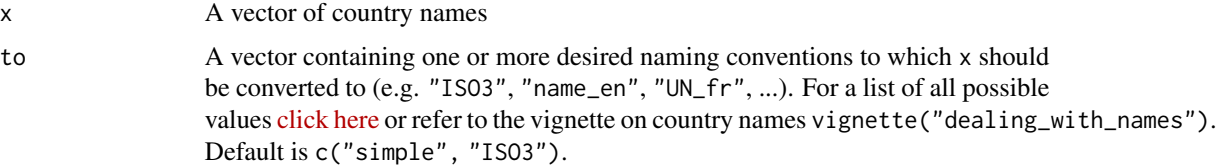

<span id="page-21-0"></span>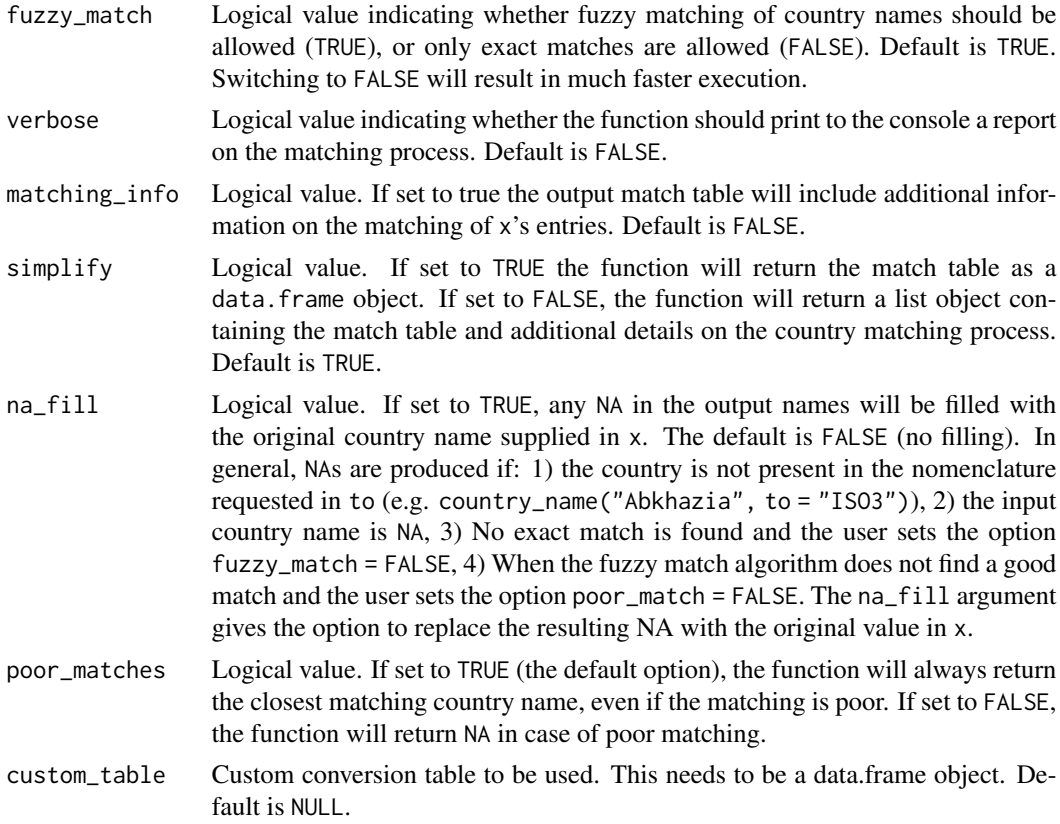

# Value

Returns a conversion table for countries names to the desired naming conventions. If simplify=FALSE it returns a list object.

#### See Also

[country\\_name,](#page-8-1) [is\\_country](#page-16-1)

# Examples

match\_table(x=c("UK","Estados Unidos","Zaire","C#te d^ivoire"), to= c("UN\_en","ISO3"))

<span id="page-21-1"></span>Mode *Statistical mode of a vector*

# Description

This function returns the mode of vectors. That is to say, for any given vector of values, it returns the value that appears most frequently. The function works with strings, numerical and mixed inputs. NA values are treated as distinct values.

# <span id="page-22-0"></span>palettes\_countries 23

# Usage

Mode(x, na.rm = FALSE, first\_only = FALSE)

#### Arguments

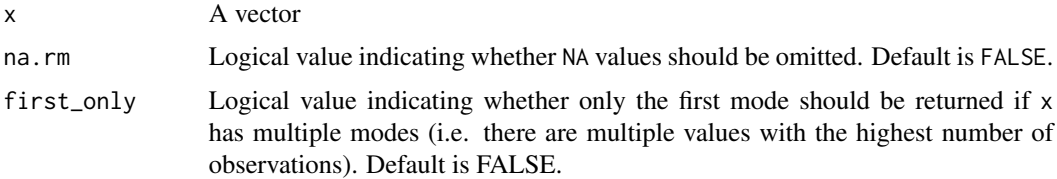

# Value

Returns the mode of the vector x

# Examples

```
countries::Mode(c("a","a",2,3))
countries::Mode(c(1,1,2,3,NA,2))countries::Mode(c(NA,NA,NA,1,1,2))
```
palettes\_countries *Discrete colour palettes*

# Description

This function provides access to the discrete colours palettes used in this packages' 11 themes.

# Usage

```
palettes_countries(n, theme = 1, reverse = FALSE)
```
# Arguments

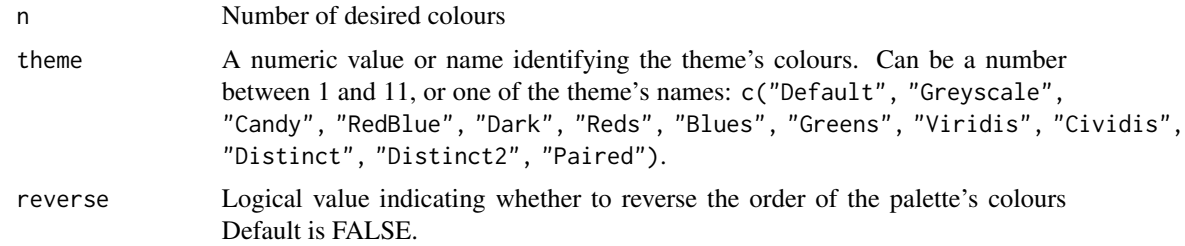

# Value

Returns n colours from the requested theme

#### See Also

[quick\\_map](#page-23-1)

#### Examples

palettes\_countries(5, theme = 1)

<span id="page-23-1"></span>quick\_map *Easily visualise country data with a map*

#### Description

quick\_map() allows to plot country [chloropleth maps](https://en.wikipedia.org/wiki/Choropleth_map) with one line of code. The only inputs required are a data. frame object and the name of the column to plot. The function uses country\_name()'s capabilities to automatically match country names to one of the territories in the [ISO standard 3166-](https://en.wikipedia.org/wiki/ISO_3166-1) [1.](https://en.wikipedia.org/wiki/ISO_3166-1) This allows fuzzy matching of country names in multiple languages and nomenclatures. For some map examples, see [this article.](https://fbellelli.github.io/countries/articles/quick_map.html)

#### Usage

```
quick_map(
  data,
 plot_col,
  theme = 1,
  zoom = "Default",
  verbose = FALSE,
  save_to = NULL,
 width_plot = 30,
 name_legend = NULL,
  reverse_palette = FALSE,
  col_breaks = NULL,
  col_border = "black",
  col_na = "grey97",width_border = 0.1)
```
#### Arguments

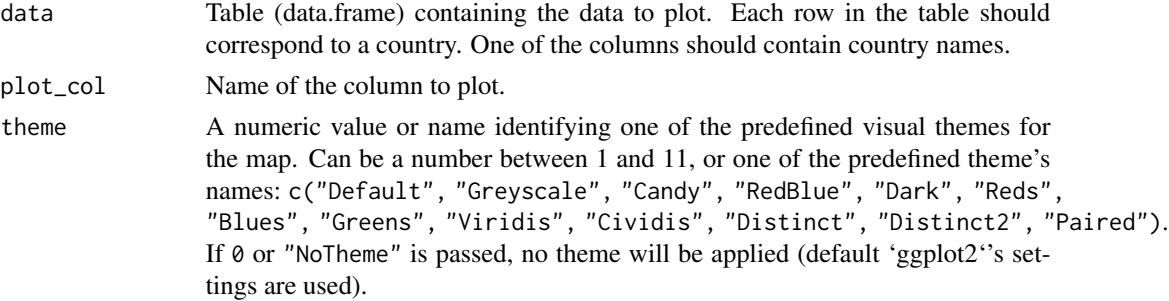

<span id="page-23-0"></span>

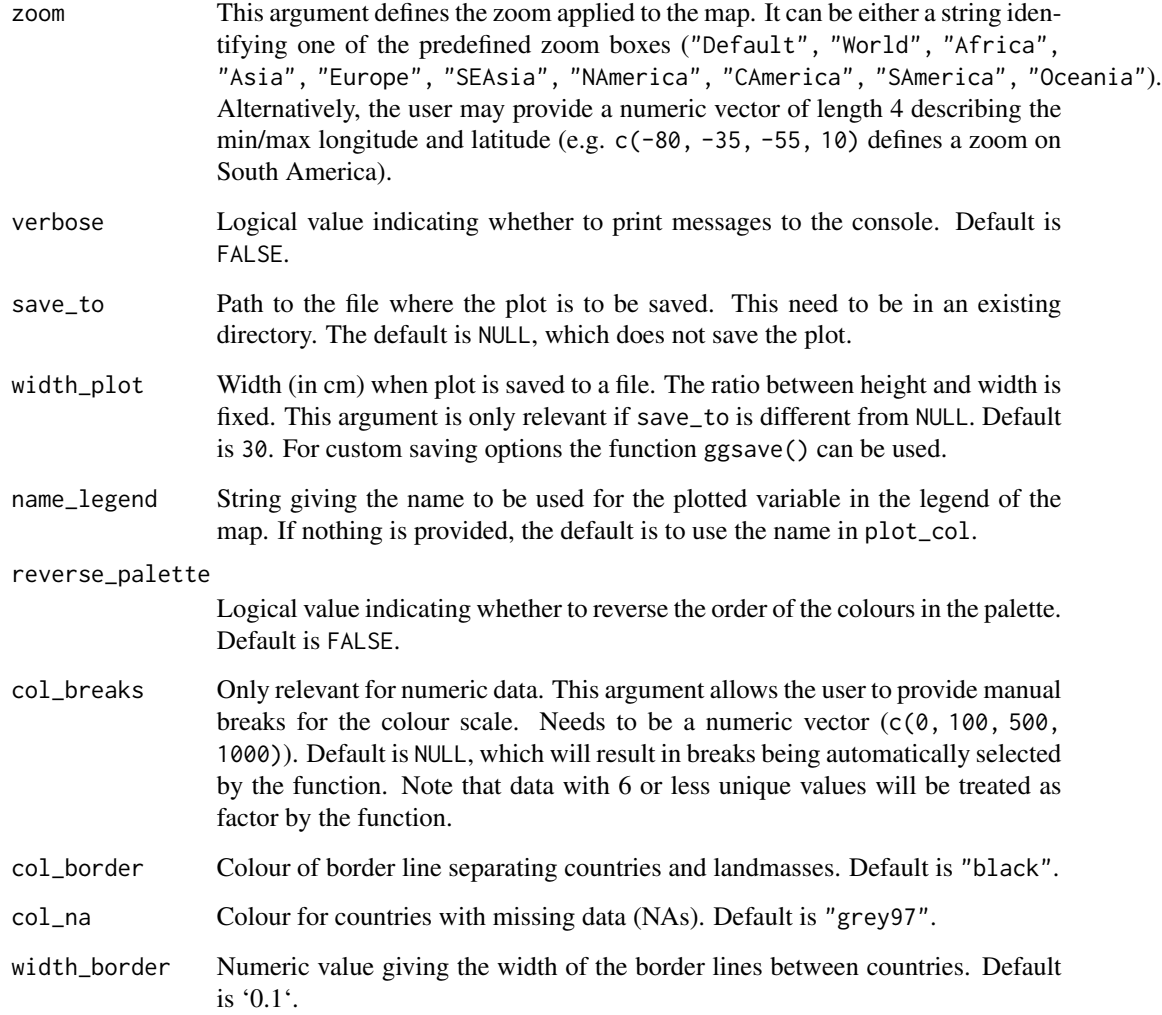

# Details

#### Good to know

quick\_map() only allows plotting of territories in the ISO standard 3166-1. It does not support plotting of other regions. The output of the function is a ggplot object. This means means that users can then customise the look of the output by applying any of ggplot's methods.

# Disclaimer

Territories' borders and shapes are intended for illustrative purpose. They might be outdated and do not imply the expression of any opinion on the part of the package developers.

# Value

ggplot object

#### Examples

```
# creating some sample data to plot
example_data <- data.frame(country = random_countries(100), population = runif(100))
# make a map
quick_map(example_data, "population")
# The function provides several predefined themes
quick_map(example_data, "population", theme = 3)
quick_map(example_data, "population", theme = "Reds")
# provide breaks for the colour scale
quick_map(example_data, "population", col_breaks = c(0, 1e5, 1e6, 1e7, 1e8, 1e9))
```
<span id="page-25-1"></span>random\_countries *Output random country names*

#### Description

This function returns the mode of vectors. That is to say, for any given vector of values, it returns the value that appears most frequently. The function works with strings, numerical and mixed inputs. NA values are treated as distinct values.

#### Usage

```
random_countries(n, replace = FALSE, nomenclature = "name_en", seed = NULL)
```
# Arguments

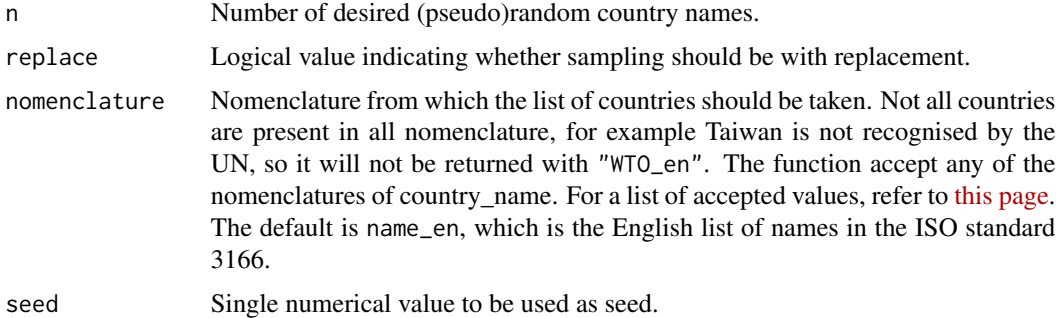

#### Value

A vector of n (pseudo)random country names.

# See Also

[list\\_countries,](#page-19-2) [country\\_name](#page-8-1)

<span id="page-25-0"></span>

# <span id="page-26-0"></span>which\_min 27

#### Examples

```
random_countries(10)
random_countries(n = 500, replace = TRUE)
random_countries(n = 5, nomenclature = "ISO3", seed = 5)
```
which\_min *Return location of minimum, maximum and mode values' index*

# Description

These function return the position (index) of all the minimum, maximum, and mode values of the vector x. which\_min() and which\_max() only support numeric and logical vectors. These functions are identical to which.min() and which.max(), except that ALL minima/maxima are returned instead of only the first one.

## Usage

which\_min(x, first\_only = FALSE) which\_max(x, first\_only = FALSE) which\_mode(x, first\_only = FALSE)

#### Arguments

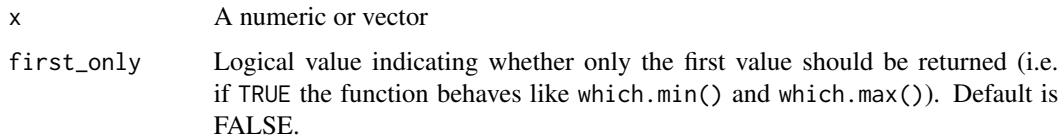

#### Value

Returns the position of the minimum, maximum and mode values of a vector x

#### See Also

[Mode,](#page-21-1) [which.min,](#page-0-0) [which.max](#page-0-0)

```
which_mode(c("a","a",2,3))
which_min(c(1,1,2,3,NA,2))
which_max(c(NA,NA,NA,1,1,2))
```
<span id="page-27-0"></span>A table containing points to draw a world map. The data comes from the package maps ("world") An additional column is added with ISO 3-digit country codes.

#### Usage

world

# Format

A data frame with six columns providing information to plot world maps.

long Longitude

lat Latitude

group Numeric value used to identify polygons

order Order in which lines should be traced

region Name of the polygon's geographic region

ISO3 3-digits ISO country code for the region

# <span id="page-28-0"></span>Index

∗ datasets country\_reference\_list, [10](#page-9-0) country\_reference\_list\_long, [13](#page-12-0) world, [28](#page-27-0) auto\_melt, [2](#page-1-0) auto\_merge, *[3](#page-2-0)*, [4](#page-3-0) check\_countries\_api, [6,](#page-5-0) *[8](#page-7-0)* check\_wide\_format, [7](#page-6-0) country\_info, *[6](#page-5-0)*, [7,](#page-6-0) *[21](#page-20-0)* country\_name, *[6](#page-5-0)*, [9,](#page-8-0) *[14](#page-13-0)*, *[17](#page-16-0)*, *[20](#page-19-0)*, *[22](#page-21-0)*, *[26](#page-25-0)* country\_reference\_list, [10](#page-9-0) country\_reference\_list\_long, [13](#page-12-0) find\_countrycol, *[3](#page-2-0)*, *[7](#page-6-0)*, *[10](#page-9-0)*, [13,](#page-12-0) *[15–](#page-14-0)[17](#page-16-0)*, *[19](#page-18-0)* find\_keycol, *[6,](#page-5-0) [7](#page-6-0)*, *[14](#page-13-0)*, [14,](#page-13-0) *[18,](#page-17-0) [19](#page-18-0)* find\_timecol, *[3](#page-2-0)*, *[7](#page-6-0)*, *[14,](#page-13-0) [15](#page-14-0)*, [16,](#page-15-0) *[18,](#page-17-0) [19](#page-18-0)* is\_country, *[10](#page-9-0)*, *[14](#page-13-0)*, [17,](#page-16-0) *[18](#page-17-0)*, *[22](#page-21-0)* is\_date, *[16](#page-15-0)*, [18](#page-17-0) is\_keycol, *[15](#page-14-0)*, [19](#page-18-0) list\_countries, [20,](#page-19-0) *[26](#page-25-0)* list\_fields, *[6](#page-5-0)*, *[8](#page-7-0)*, [20](#page-19-0) match\_table, *[10](#page-9-0)*, *[17](#page-16-0)*, [21](#page-20-0) Mode, [22,](#page-21-0) *[27](#page-26-0)* palettes\_countries, [23](#page-22-0) quick\_map, *[24](#page-23-0)*, [24](#page-23-0) random\_countries, *[20](#page-19-0)*, [26](#page-25-0) which.max, *[27](#page-26-0)* which.min, *[27](#page-26-0)* which\_max *(*which\_min*)*, [27](#page-26-0) which\_min, [27](#page-26-0) which\_mode *(*which\_min*)*, [27](#page-26-0) world, [28](#page-27-0)